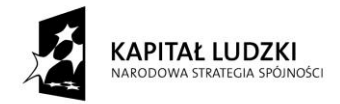

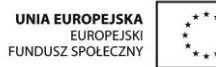

# **SCENARIUSZ ZAJĘĆ KOŁA NAUKOWEGO z MATEMATYKI**

# **prowadzonego w ramach projektu** *Uczeń OnLine*

- **1.** Autor: Anna Wołoszyn
- **2.** Grupa docelowa: klasa 3 Gimnazjum
- **3.** Liczba godzin: 2
- **4.** Temat zajęć: Rozwiązywanie układów równań metodą wyznacznikową w arkuszu kalkulacyjnym.
- **5.** Cele zajęć:
	- zapoznanie z metodą wyznacznikową rozwiązywania układów równań liniowych
	- poznanie funkcji programu Excel WYZNACZNIK.MACIERZY
	- zastosowanie komputera do rozwiązywania układów równań z większą liczbą niewiadomych
- **6.** Metody i techniki pracy: metoda problemowa analizy przypadków, praca z komputerem, platformą edukacyjną, arkuszem kalkulacyjnym, ćwiczenia
- **7.** Materiały dydaktyczne: przygotowane pliki z zadaniami dla uczniów
- **8.** Przebieg zajęć:

## *ETAP 1 – wprowadzenie do tematu lekcji, powtórzenie materiału z poprzednich zajęć dot. rozwiązywania układów równań*

Nauczyciel wyświetla prezentację pn. Układy równań. Przypomina wiadomości dotyczące układów równań liniowych: Co to jest układ równań? Co to jest rozwiązanie układu równań? Rodzaje układów równań i ich nazwy. Przedstawia temat oraz cel zajęć: - zapoznanie się z metodą wyznacznikową rozwiązywania układów równań liniowych. Na prezentacji wyświetla definicję oraz przykłady wyznacznika stopnia II. Omawia warunki jakie musi spełniać układ równań, aby był on układem oznaczonym, nieoznaczonym i sprzecznym.

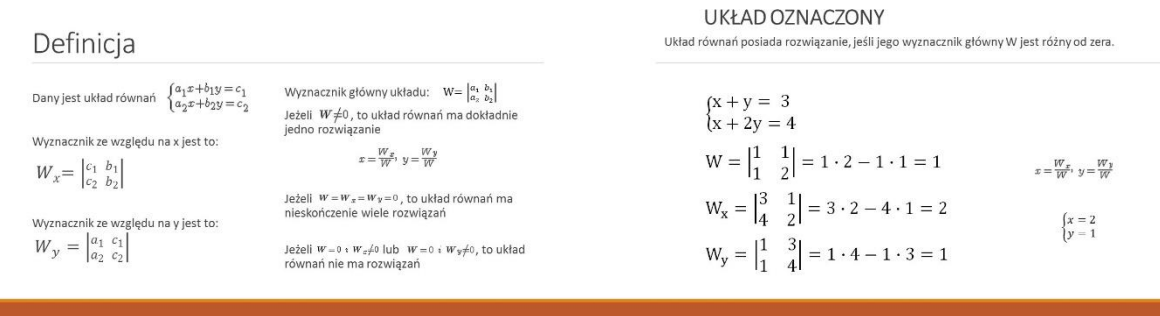

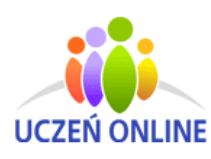

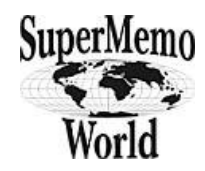

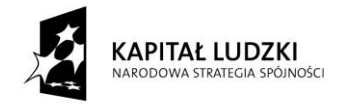

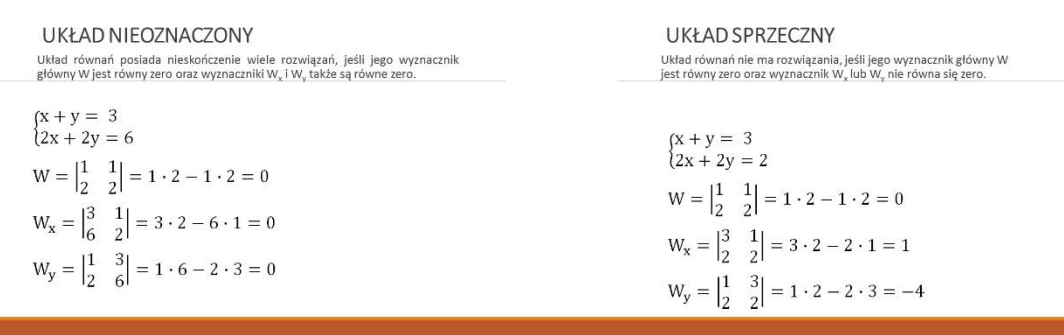

## *ETAP 2 - realizacja tematu lekcji*

Uczniowie przygotowują stanowisko pracy, włączają komputery logują się na platformę edukacyjną. Pobierają pliki, które będą wykorzystywać podczas zajęć. Praca indywidulna lub w zespole 2 osobowym z wykorzystaniem komputera. Podczas wykonywania przez uczniów ćwiczeń nauczyciel chodzi po klasie i nadzoruje poprawność wykonywanych zadań, udziela uczniom wskazówki.

Rozwiązywanie w arkuszu kalkulacyjnym układów równań metodą wyznacznikową

Otwórz arkusz z zadaniem 1. Rozwiąż układ równań metodą wyznacznikową w arkuszu kalkulacyjnym.

$$
\begin{cases} 2x - y = 1 \\ 2y + x = 8 \end{cases}
$$

#### *Zadanie 1 Rozwiązanie*

Rozwiązaniem układu jest para liczb:

$$
\begin{cases} x = 2 \\ y = 3 \end{cases}
$$

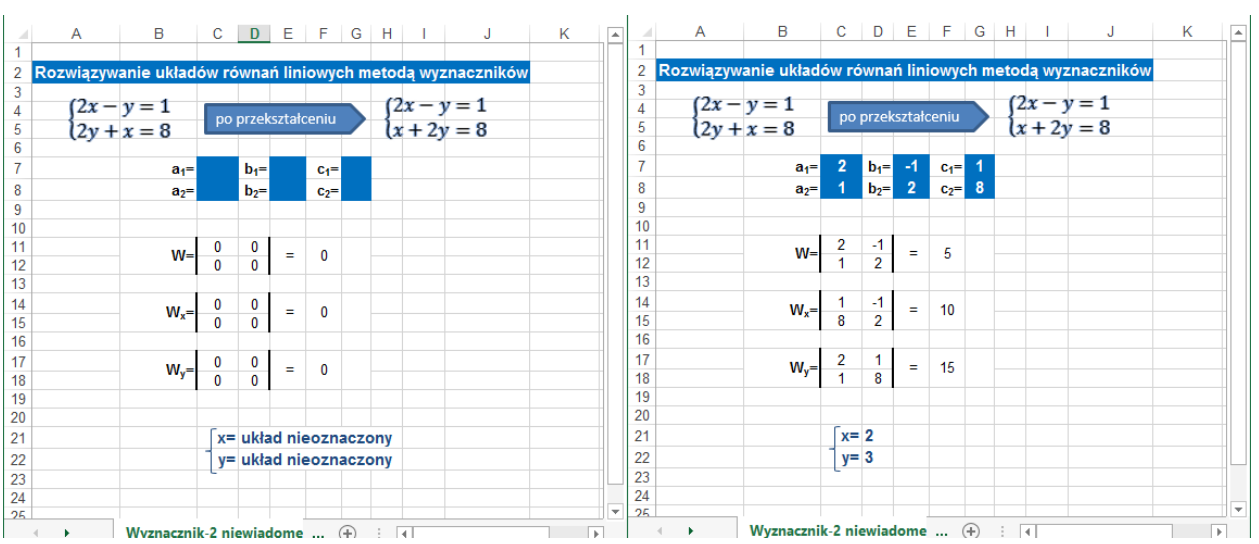

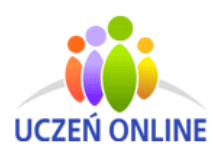

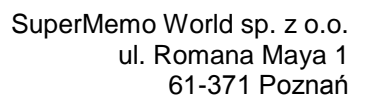

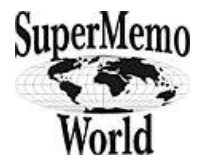

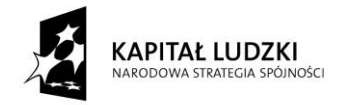

### *Zadanie 2 Rozwiązanie* Otwórz arkusz z zadaniem 2.

Rozwiąż układ równań metodą wyznacznikową w arkuszu kalkulacyjnym.

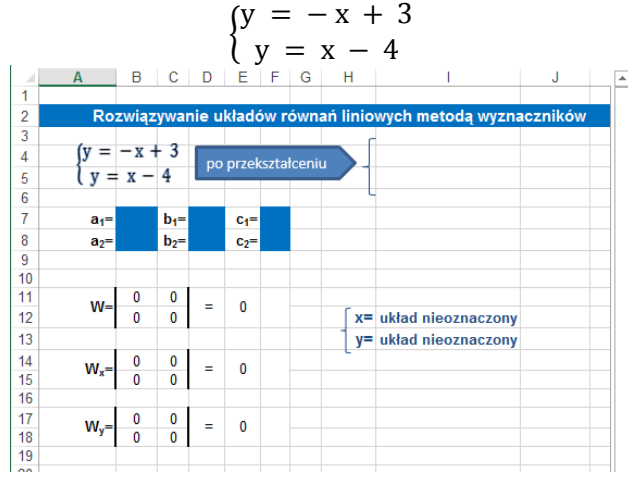

#### $\overline{B}$  $|C|D|E$  $F \cdot G$  $H$ ie układów równań linio  $\frac{2}{3}$ vch metoda wyznac  $-x + 3$  $\overline{4}$  $(v =$  $x + y = 3$ po przekształceniu  $\overline{4}$  $-x + y = -4$  $V = X$  $\begin{array}{c} 5 \\ 6 \\ 7 \end{array}$  $C_1 =$ <br> $C_2 =$  $\begin{array}{r} 8 \\ 9 \\ 10 \\ 11 \\ 12 \\ 13 \\ 14 \\ 15 \\ 16 \\ 17 \\ 18 \\ 19 \\ \end{array}$  $\frac{1}{1}$  $\overline{2}$ W  $\equiv$  $x=3,5$  $y = .0,5$  $\frac{1}{1}$  $W_{\nu}$  $\equiv$  $\overline{7}$  $\frac{3}{4}$  $W_y =$  $\equiv$  $\mathbf{F}$

 $\begin{cases} x = 3.5 \\ y = -0 \end{cases}$  $y = -0.5$ 

Otwórz arkusz z zadaniem 3. Rozwiąż układ równań metodą wyznacznikową w arkuszu kalkulacyjnym.

$$
\begin{cases}\n x + 2y - z = 8 \\
2x + 2y - z = 10 \\
2x + 3y + z = 5\n\end{cases}
$$

### *Zadanie 3 Rozwiązanie*

Rozwiązaniem układu są liczb:

Rozwiązaniem układu są liczb:

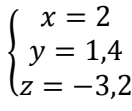

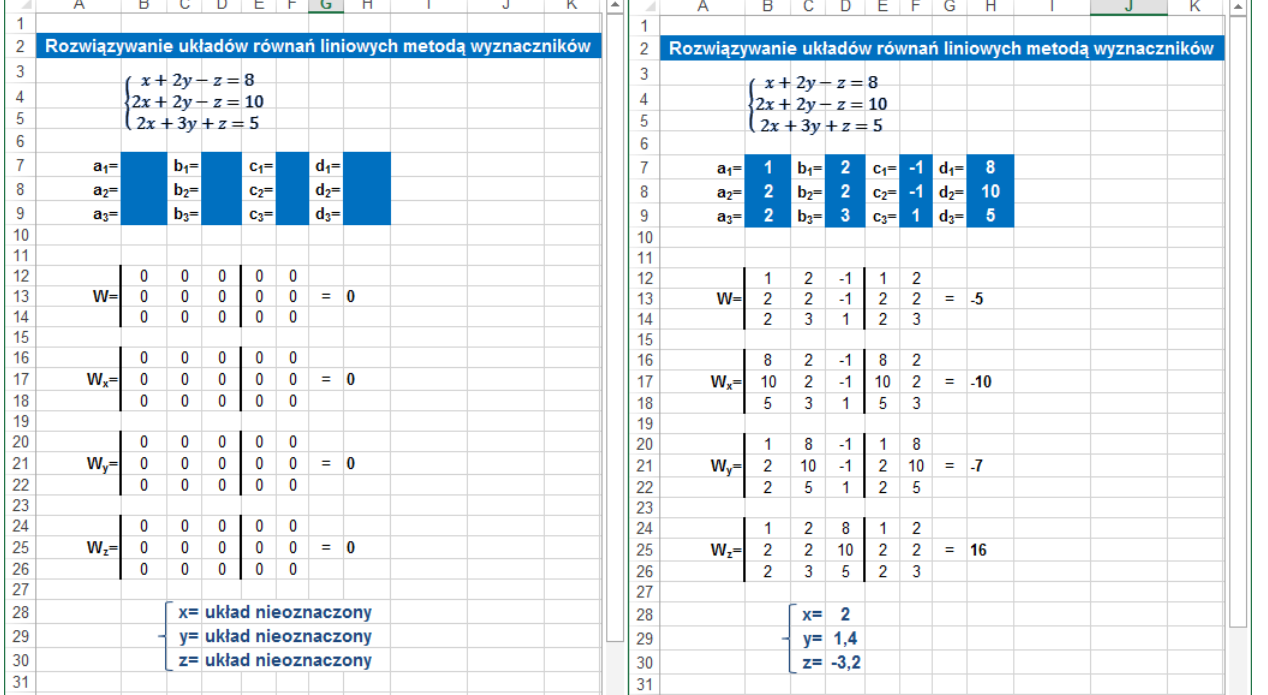

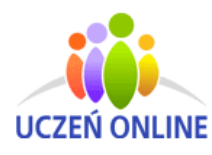

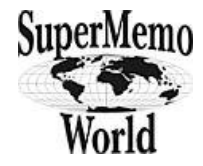

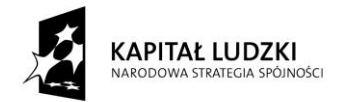

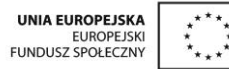

# *Zadanie 4*

Wzorując się na poprzednich przykładach, korzystając z arkusza np. zadnie 2, stwórz samodzielnie, a następnie rozwiąż metodą wyznacznikową następujące układy równań:

# a)  $\begin{cases} 2x - y = 3 \\ -4x + 2y = 3 \end{cases}$  $-4x + 2y = -6$

b) 
$$
\begin{cases} x+y=-3\\ 3x-2y=-4 \end{cases}
$$

c) 
$$
\begin{cases} x + 2y = 2 \\ -2x - 4y = -4 \end{cases}
$$

*Rozwiązanie*

a) Układ sprzeczny

$$
b) \begin{cases} x = -2 \\ y = -1 \end{cases}
$$

c) Układ nieoznaczony

# *Instrukcja do zadnia 4*

- 1. Skopiuj arkusz z zadnia 2
- 2. Usuń układ równań zadnia 2.
- 3. Uzupełnij adres A4 i A5 nowym układem równań.
- 4. Wpisz współczynniki do komórek 7&, B8, D7, D8, F7, F8

 $x - y - 2z = -5$  $x + 2y + z = 4$  $x - 3y - 2z = -3$ 

- 5. Sprawdź, czy formuła dobrze wylicza wyznaczniki w komórce E11 ma być =B11\*C12-C11\*B12; E14 ma być =B14\*C15-C14\*B15; E17 ma być =B17\*C18-C17\*B18
- 6. Sprawdź, czy w komórce I12 poprawnie jest wyliczany x =JEŻELI(\$E\$11<>0;E14/\$E\$11;JEŻELI(\$E\$14=0;JEŻELI(\$E\$17=0;"układ nieoznaczony";"układ sprzeczny");"układ sprzeczny"))
- 7. Sprawdź, czy w komórce I13 poprawnie jest wyliczany y =JEŻELI(\$E\$11<>0;E17/\$E\$11;JEŻELI(\$E\$14=0;JEŻELI(\$E\$17=0;"układ nieoznaczony";"układ sprzeczny");"układ sprzeczny"))
- 8. Zwróć uwagę na estetykę zadnia.

# *Zadanie 5\* Rozwiązanie*

Korzystając z funkcji WYZNACZNIK.MACIERZY stwórz samodzielnie arkusz, który będzie rozwiązywał metodą wyznacznikową układ

następujący układ równań:{

WYZNACZNIK.MACIERZY(A1:C3) jest równe A1\*(B2\*C3-B3\*C2) + A2\*(B3\*C1-B1\*C3) + A3\*(B1\*C2-B2\*C1)

$$
\begin{cases} x = 2 \\ y = -1 \\ z = 4 \end{cases}
$$

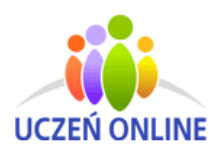

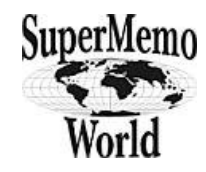

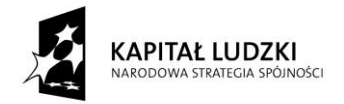

# *Instrukcja do zadnia 5\**

- 1. Przygotuj arkusz wzór obok
- 2. W komórce J13 wpisz =WYZNACZNIK.MACIERZY(C12:E14)
- 3. W komórce J16 wpisz =WYZNACZNIK.MACIERZY(C17:E19)
- 4. W komórce J19 wpisz =WYZNACZNIK.MACIERZY(C22:E24)
- 5. W komórce J22 wpisz =WYZNACZNIK.MACIERZY(C27:E29)
- 6. W komórce J24 i odpowiednio zmieniając adresy J16 na J19 i J22 wpisz =JEŻELI(\$J\$13<>0;J16/\$J\$13;JEŻELI(\$J\$16= 0;JEŻELI(\$J\$19=0;JEŻELI(\$J\$22=0;"układ nieoznaczony";"układ sprzeczny");"układ sprzeczny");"układ sprzeczny"))

# *ETAP 3 – podsumowanie*

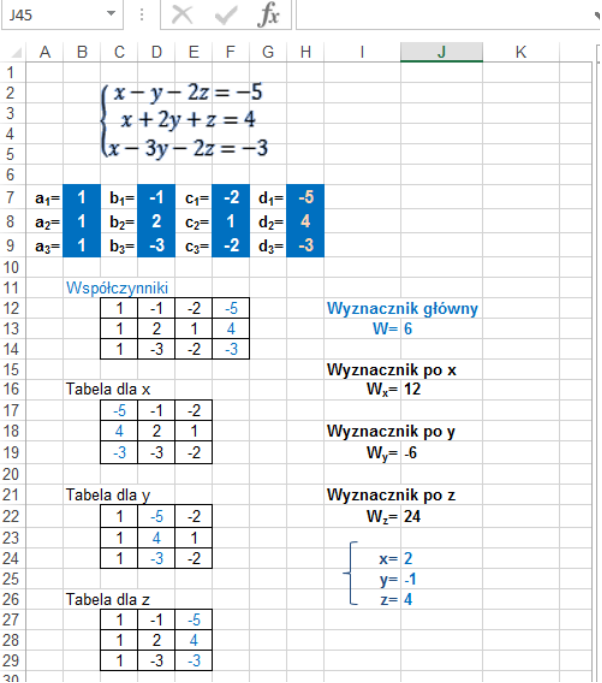

Nauczyciel otwiera wybrane prace uczniów. Przedstawia je na tablicy interaktywnej. Uczniowie powtarzają i utrwalają materiał z zajęć. Wspólnie analizują i omawiają poprawność wykonanych zadań: wymieniają elementy budowy arkusza, omawiają typy danych wprowadzanych do komórek arkusza oraz sposób tworzenia formuły. Omawiają metodę wyznacznikową stosowaną do rozwiązywania układów równań. Nauczyciel wstawia oceny dla uczniów, którzy wykonali zadania.

**9.** Spostrzeżenia po realizacja:

Arkusz kalkulacyjny jest jednym z najpopularniejszych programów komputerowych, służącym do tworzenia najróżniejszych zestawień liczb, wykonywania na nich obliczeń.

Metoda wyznacznikowa rozwiązywania układów równań liniowych jest jedną prostszych metod rozwiązywania układów równań liniowych. Świetnie nadaje się ona do zastosowania w arkuszu kalkulacyjnym, przez co ułatwia i skraca obliczenia. Zajęcia mają na celu zachęcić młodzież do nauki matematyki połączonej z lekcją informatyki.

### *Oświadczam, że scenariusz zajęć nie narusza praw autorskich osób trzecich*

Czytelny podpis:

Otoma Notosup

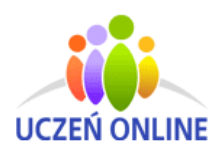

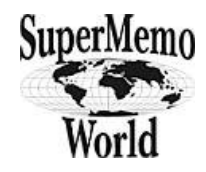